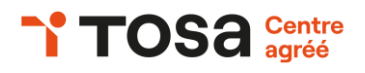

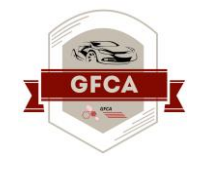

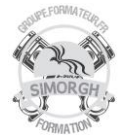

#### **Niveau : FONDAMENTAUX**

## **FICHE PEDAGOGIQUE**

## **DUREE : 2 jours (14 heures)**

#### **Objectifs :**

- ❖ *Maîtriser parfaitement et personnaliser l'environnement Word permettant le paramétrage du logiciel, que ce soit en mode Plan ou en mode Backstage.*
- ❖ *Protéger de manière optimale les documents afin d'en sécuriser leur partage*
- ❖ *Personnaliser l'ensemble des outils de mise en forme du traitement de texte dans le but de se créer des jeux de styles propres à chaque mode de documents utilisés le plus couramment.*
- ❖ *Maîtriser l'intégralité des options de pagination du logiciel pour la création et la lisibilité de documents longs.*
- ❖ *Exploiter tous les critères la création et l'envoi du publipostage, ciblant ainsi au plus juste le publique adéquat.*
- ❖ *Gérer l'intégralité des options de marque de révision du logiciel.*
- ❖ *Maîtriser pleinement les outils de tableaux et graphiques permettant ainsi une mise en valeur optimale des informations saisies dans un document.*
- ❖ *Créer et gérer des formulaires.*

## **Prérequis**

Avoir le niveau Word Niveau Basique, opérationnel et avancé

**Public**

Tout public

# **CERTIFICATION TOSA : WORD NIVEAU EXPERT (Score TOSA 876 à 1000)**

#### **Programme :**

- Personnaliser la barre d'outils Accès rapide ;
- Personnaliser le ruban ;
- Maîtriser tous les modes d'affichage ;
- Enregistrer et d'exécuter des macros depuis l'onglet Développeur
- Protéger un document partagé ;
- Protéger un document par un mot de passe ;
- Fusionner et de comparer des documents
- Insérer un filigrane sur une seule page ;
- Créer et de formater une section ;
- Créer des en-têtes et pieds de page différenciés ;
- Créer et de gérer des liens entre zones
- Utiliser l'option de Police masquée ;
- Maîtriser les options de police opentype;
- Utiliser l'Inspecteur de style ;
- Maîtriser les effets spéciaux de texte
- Créer un courrier principal ;
- - de créer une liste de destinataires ou d'utiliser une
- Liste sous Word ou Excel ;
- Insérer des champs pour la fusion ;
- Créer des étiquettes de publipostage ;
- Personnaliser la table des matières ;
- Utiliser le fichier excludedictionaryfr140c.lex ;
- Créer des blocs de construction :
- Créer un style de liste ;
- Maîtriser automaths
- Maîtriser l'habillage et l'ancrage des objets ;
- Utiliser des connecteurs ;
- Utiliser le volet de sélection ;
- Connaître de manière exhaustive les outils de retouche d'image et de rognage ;
- Créer et de gérer des formulaires ;
- Maîtriser les contrôles de contenu et contrôles hérités et contrôles activex

**Travaux pratiques :**

Manipulation de logiciels

#### Exercices de mises en situation rencontrées en entreprise

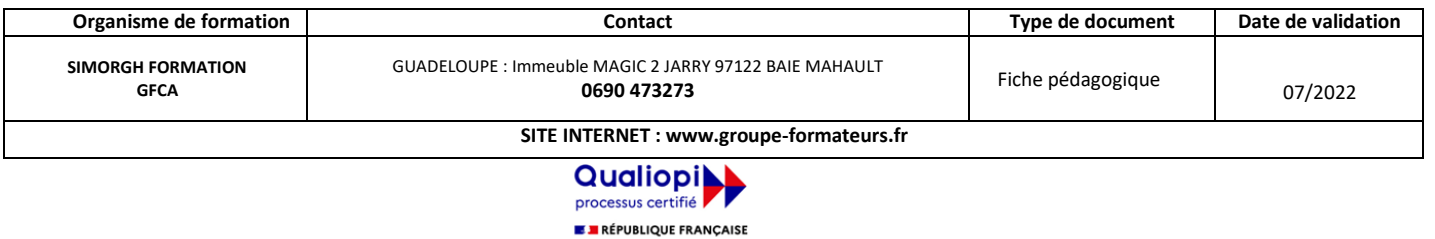

La certification qualité a été délivrée au titre de la catégorie d'action suivante :<br>**ACTIONS DE FORMATION** 

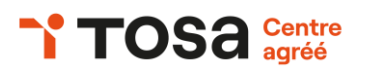

## **Public mobilité réduite**

Accessible à personne à mobilité réduite (nous contacter)

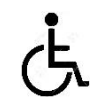

#### **Coût de la formation**

Nous contacter

**Evaluation :**

Test adaptatif TOSA

- QCM, manipulation de logiciels
- Scoring mathématique IRT (Item Response Theory)

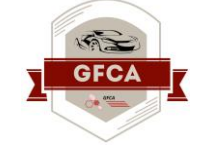

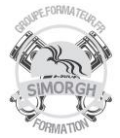

## **Moyens pédagogiques**

- Pédagogie active et participative
- Diaporama d'animation
- Support stagiaire
- Support travaux pratiques (atelier)
- 10 ordinateurs
- Consommables

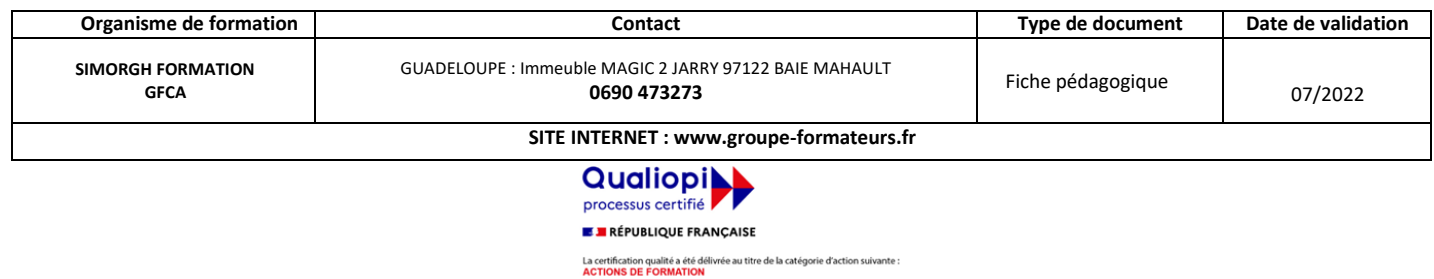